At Tiki.org :
Project
Software
Try Tiki
Get Tiki
Help
Get Involved
News
Featured Tikis
Register!

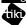

Themes

Log in

Home Page Tiki Customi

Find

Menu styling

The CSS involved

Tiki's default menu - Standard Tiki menu, not using suckerfish (CSS) or PHP Layers - has items something like this:

Home

Search

Stats

Categories

(folder icon) Wiki

Wiki Home

Last Changes

List Pages

A look at the page source shows that each of the top-level items is text in a *span class="menutext"* in a link *a class="linkmenu"* in a *div class="option"*. This strikes me as excessively specified, and probably

```
.option a,
.option a:visited
```

would be enough to style the link, without using the link class or the span class. Maybe the use of three classes here will be simplified in the future, so it would be most future proof to rely on context to identify the selector, as the example above shows.

Modifying the style

To move the text to the right, the div class="option" can be given some left padding, like

```
.option {padding-left: 20px;}
```

More coming soon.